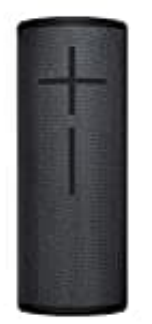

## **Ultimate Ears Megaboom 3**

## **Einrichten der App**

So funktioniert das Einrichten der App für Lautsprecher:

- 1. Verbinden Sie den Lautsprecher über Bluetooth mit Ihrem Smartphone, Tablet oder einem anderen Gerät. Für weitere Unterstützung siehe Verbinden des Lautsprechers mit deinem Gerät.
- 2. Laden Sie die BOOM & MEGABOOM APP aus dem Google Play Store oder aus dem App Store herunter.

[▶ App für Android Geräte](https://play.google.com/store/apps/details?id=com.logitech.ueboom&hl=en_US)

- [▶ App für iOS Geräte](https://apps.apple.com/us/app/boom-by-ultimate-ears/id632344648)
- 3. Sobald die App installiert ist, öffnen Sie die App. Wenn die App geöffnet ist, enthält der als erstes angezeigte Bildschirm den Namen des Lautsprechers, das Bild für den Lautsprecher, die für den Lautsprecher verfügbaren Funktionen und die Option zum Zugriff auf die Lautsprecher-Einstellungen. Die App ist nun bereit zum Nutzen aller Funktionen des Lautsprechers. en Sie die BOOM & MEGABOOM APP aus dem Google Play Store oder aus dem App<br>pp für iOS Geräte<br>pp für iOS Geräte<br>ald die App installiert ist, öffnen Sie die App. Wenn die App geöffnet ist, enthält der al<br>schirm den Namen des

## 4. **One-Touch-Steuerung für Playlists**

Der erste Bildschirm der App (siehe Schritt 3 weiter oben) enthält an der unteren Seite eine Option zum Loslegen über One-Touch-Steuerung für Playlists. Diese Einstellung ermöglicht das Auswählen von Playlists zum Abspielen direkt über die Magic-Taste des Lautsprechers.

- 5. Lesen Sie das Tutorial und folgen Sie den auf dem Bildschirm angezeigten Anweisungen zum Auswählen Ihrer Playlist von Apple Music (nur iOS) oder Deezer Premium (nur Android). Es gibt keine Einschränkungen für die Anzahl der auswählbaren Playlists.
- 6. Nach Abschluss der Einrichtung lassen sich die ausgewählten Playlists über den Magic Button des Lautsprechers abspielen.

HINWEIS: Um Playlists über den Magic Button des Lautsprechers abspielen zu können, muss die Einrichtung der Playlists vollständig abgeschlossen und die App weiterhin geöffnet und mit dem Internet verbunden sein.